# <span id="page-0-0"></span>**FRTN10 Multivariable Control, Lecture 4**

#### **Anton Cervin**

Automatic Control LTH, Lund University

#### **Course Outline**

L1-L5 Specifications, models and loop-shaping by hand

- <sup>1</sup> Introduction and system representations
- 2 Stability and robustness
- <sup>3</sup> Specifications and disturbance models
	- Control synthesis in frequency domain
- **6** Case study

#### L6-L8 Limitations on achievable performance

- L9-L11 Controller optimization: Analytic approach
- L12-L14 Controller optimization: Numerical approach

# **Lecture 4: Control Synthesis in the Frequency Domain**

- Review of concepts from lecture 3
	- Calculation of spectral density and variance
	- Spectral factorization
- Control synthesis in frequency domain:
	- Frequency domain specifications
	- **•** Loop shaping
- **•** Feedforward design

[Glad & Ljung] Ch. 6.4–6.6, 8.1–8.2

### **Example: Spectral density and variance**

$$
u = \boxed{G(s)} \qquad y
$$

Assume  $u$  to be unit intensity white noise and  $G(s) = (s + 1)^{-2}$ . What is the spectral density and variance of *y*?

$$
\Phi_u(\omega) = 1
$$
  

$$
\Phi_y(\omega) = G(i\omega)\Phi_u(\omega)G^*(i\omega) = G(i\omega)G(-i\omega) = \frac{1}{(1 + \omega^2)^2}
$$

$$
\mathbf{E}y^2 = \frac{1}{2\pi} \int_{-\infty}^{\infty} \Phi_y(\omega) d\omega = \frac{1}{2\pi} \int_{-\infty}^{\infty} \frac{1}{(1+\omega^2)^2} d\omega = \frac{1}{4}
$$

### **Example: Spectral density and variance**

Alternative (state-space) solution to compute the variance:  $G(s) \Leftrightarrow \text{ss}(A, B, C, D)$  with

$$
A = \begin{pmatrix} -1 & -2 \\ 0 & -1 \end{pmatrix}, \quad B = \begin{pmatrix} -1 \\ -1 \end{pmatrix}, \quad C = \begin{pmatrix} 1/2 & -1/2 \end{pmatrix}, \quad D = 0
$$

Lyapunov equation for state covariance  $\Pi_x = \mathbf{E} x x^T$ :

$$
A\Pi_x + \Pi_x A + BB^T = 0 \implies \Pi = \begin{pmatrix} 1/2 & 0 \\ 0 & 1/2 \end{pmatrix}
$$

Variance of *y*:

$$
\mathbf{E}y^2 = \mathbf{E}(Cx)(Cx)^T = C\Pi_x C^T = 1/4
$$

# **Example: Spectral Factorization**

Given

$$
\Phi_y(\omega) = \frac{1}{\omega^4 + 2\omega^2 + 1}
$$

find stable  $G(s)$  such that  $G(i\omega)G(-i\omega) = \Phi_y(\omega)$ 

Solution:

$$
\frac{1}{\omega^4 + 2\omega^2 + 1} = \frac{1}{(\omega^2 + 1)^2} = \frac{1}{\left((1 + i\omega)(1 - i\omega)\right)^2}
$$

$$
G(i\omega) = \frac{1}{(1 + i\omega)^2}
$$

$$
G(s) = \frac{1}{(s + 1)^2}
$$

# **Lecture 4: Control Synthesis in the Frequency Domain**

- Review of concepts from lecture 3
	- Calculation of spectral density and variance
	- Spectral factorization
- Control synthesis in frequency domain:
	- Frequency domain specifications
	- **•** Loop shaping
- **•** Feedforward design

[Glad & Ljung] Ch. 6.4–6.6, 8.1–8.2

#### **Review: Relations between signals**

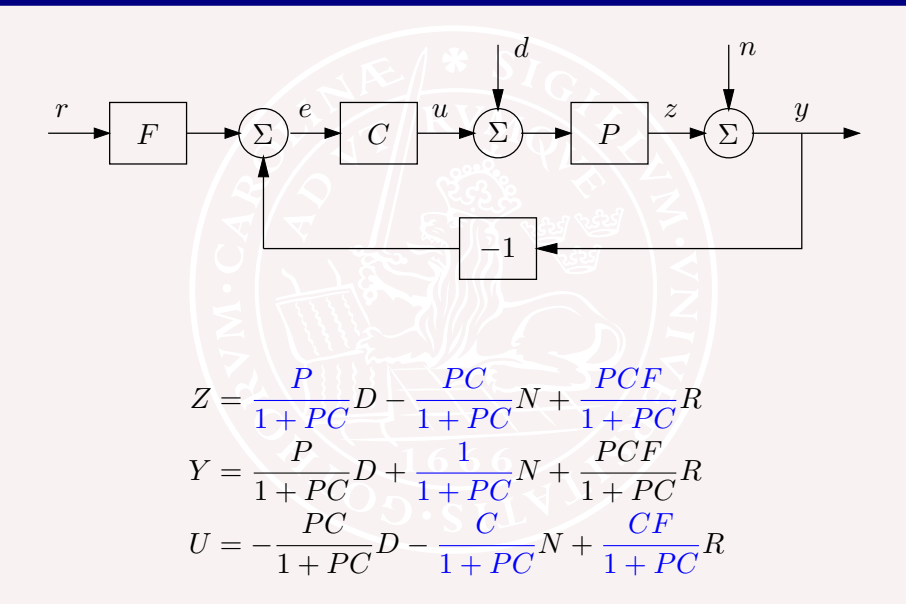

# **Review: Design problem**

Find a controller that

- **A:** reduces the effect of load disturbances
- **B:** does not inject too much measurement noise into the system
- **C:** makes the closed loop insensitive to process variations
- **D:** makes the output follow the setpoint

It is convenient to use a controller with **two degrees of freedom**, i.e. separate signal transmission from *y* to *u* and from *r* to *u*. This gives a nice separation of the design problem:

- First design feedback compensator to deal with A, B, and C.
- 2 Then design feedforward compensator to deal with D.

### **Time domain specifications**

- Specifications on step response (w.r.t reference and/or load disturbance)
	- Rise-time *T<sup>r</sup>*
	- Overshoot *M*
	- Settling time *T<sup>s</sup>*
	- Static error  $e_0$  $\bullet$
	- $\bullet$  ...

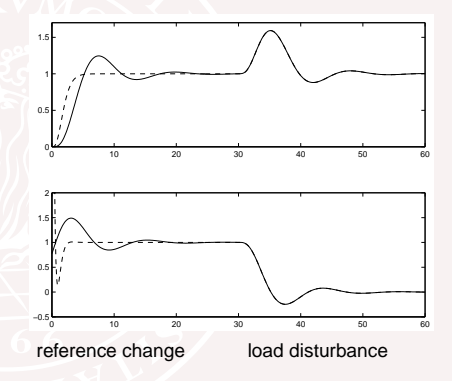

# **Stochastic specifications**

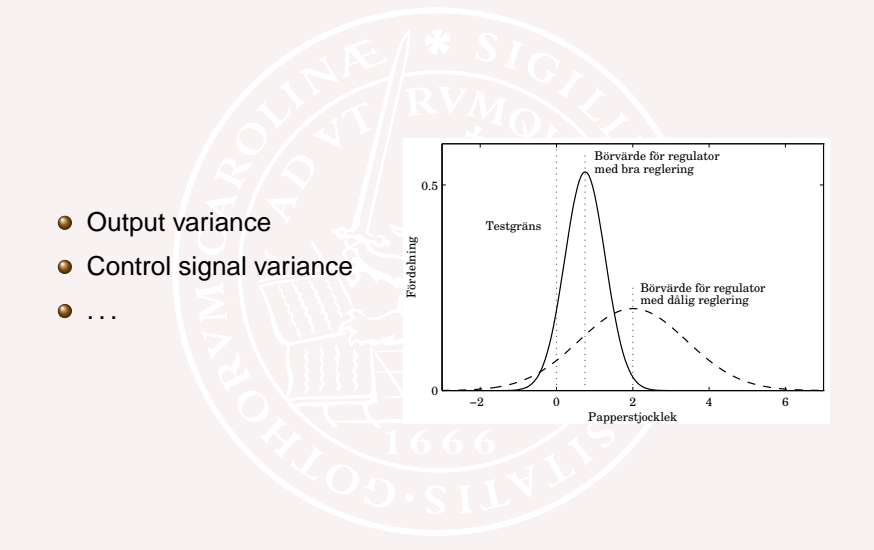

# **Frequency domain specifications**

#### Open-loop specifications

- *M<sup>s</sup>* and *M<sup>t</sup>* circles in Nyquist diagram
- Amplitude margin *Am*, phase margin *ϕ<sup>m</sup>*
- **Cross-over frequency**  $ω<sub>c</sub>$

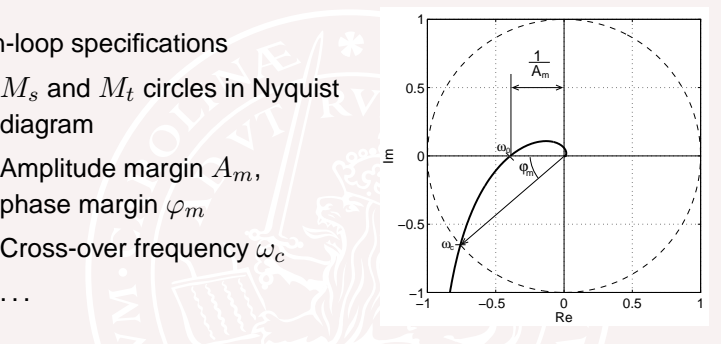

Closed-loop specifications (*r* to *y*)

- $\bullet$  resonance peak  $M_p$
- $\bullet$  bandwidth  $\omega_B$

 $\bullet$ ...

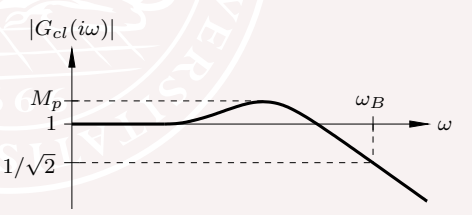

# **Frequency domain specifications**

Closed-loop specifications, cont'd:

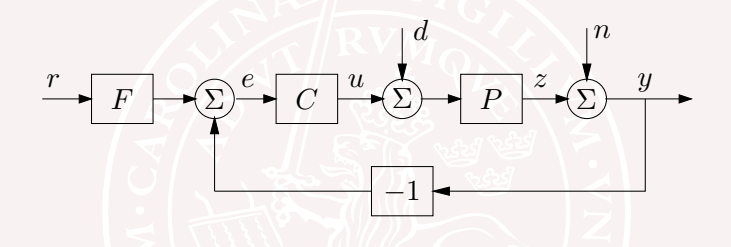

Desired properties:

- Small influence of load disturbance *d* on *z*
- Small influence of model errors on *z*
- Limited amplification of noise *n* in control *u*  $\bullet$
- Robust stability despite model errors

### **Frequency domain specifications**

Ideally, we would like to design the controller so that

$$
\begin{aligned}\n\bullet \frac{PCF}{1+PC} &= 1 \\
\bullet \frac{P}{1+PC} &= \frac{1}{1+PC} \\
\bullet \frac{P}{1+PC} &= \frac{1}{1+PC} \\
\bullet \frac{P}{1+PC} &= \frac{P}{1+PC} \\
\bullet \frac{P}{1+PC} &= \frac{P}{1+PC} \\
\bullet \frac{P}{1+PC} &= 0\n\end{aligned}
$$

 $S + T = 1$  makes this is impossible to achieve.

Typical compromise:

- Make *S* small at low frequencies (+ possibly other disturbance dominated frequencies)
- Make *T* small at high frequencies

# **Expressing specifications on** *S* **and** *T*

Find specifications  $W_S$  and  $W_T$  for closed-loops transfer functions s.t

 $|S(i\omega)| \leq |W_S^{-1}(i\omega)|$  $|T(i\omega)| \leq |W_T^{-1}(i\omega)|$ 

(Magnitude corresponds to singular values for MIMO-systems)

#### Examples:

- $|\textit{S}(i\omega)| < 1.5$  for  $\omega < 5$  Hz
- $|S| < |W_S^{-1}| = s/(s+10)$
- $|T| < |W_T^{-1}|$  = 10/(s+10)

# **Expressing specifications on** *S* **and** *T*

Find specifications *W<sup>S</sup>* and *W<sup>S</sup>* for closed-loops transfer functions s.t

 $|S(i\omega)| \leq |W_S^{-1}(i\omega)|$  $|T(i\omega)| \leq |W_T^{-1}(i\omega)|$ 

(Magnitude corresponds to singular values for MIMO-systems)

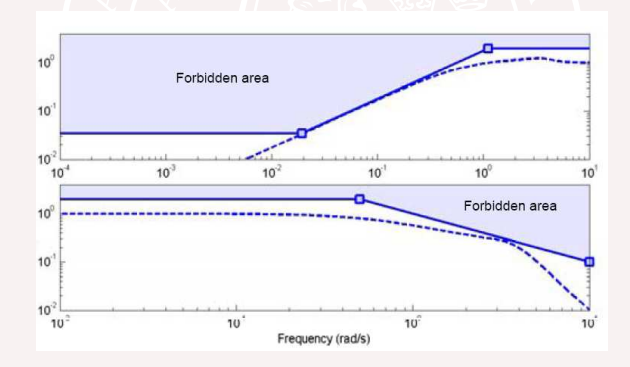

**Automatic Control LTH, 2015 [FRTN10 Multivariable Control, Lecture 4](#page-0-0)**

# **Limitations on specifications**

The specifications cannot be chosen independently of each other:

 $S + T = 1$ 

Fundamental limitations [Lecture 7]:

- **•** RHP zero at  $z \Rightarrow \omega_{0S} \leq z/2$
- **O** Time delay  $T \Rightarrow \omega_{0S} \leq 1/T$
- **•** RHP pole at  $p \Rightarrow \omega_{0T} > 2p$

Bode's integral theorem:

**•** The "waterbed effect"

Bode's relation:

**o** good phase margin requires certain distance between  $ω<sub>0S</sub>$ and  $\omega_{0T}$ 

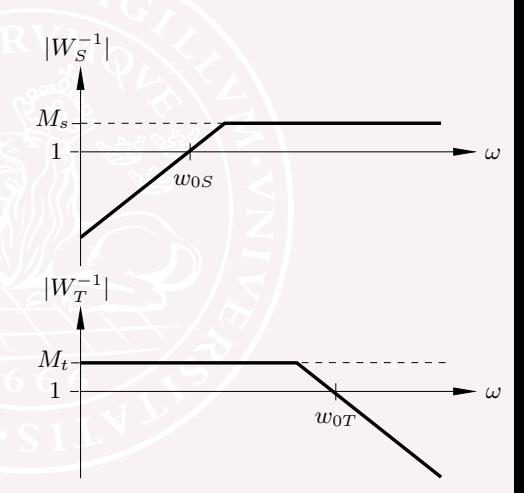

# **Loop shaping design**

Idea: Look at the **loop-gain**  $L = PC$  for design and to translate specifications on *S* & *T* into specifications on *L*

$$
S = \frac{1}{1+L} \approx 1/L
$$
 if *L* is large  

$$
T = \frac{L}{1+L} \approx L
$$
 if *L* is small

Classical loop shaping:

- $\bullet$  design *C* so that  $L = PC$  satisfies constraints on *S* and *T*
- how are the specifications related?
- what to do with the regions around cross-over frequency *ω<sup>c</sup>* (where  $|L| = 1$ )?

### **Sensitivity vs Loop Gain**

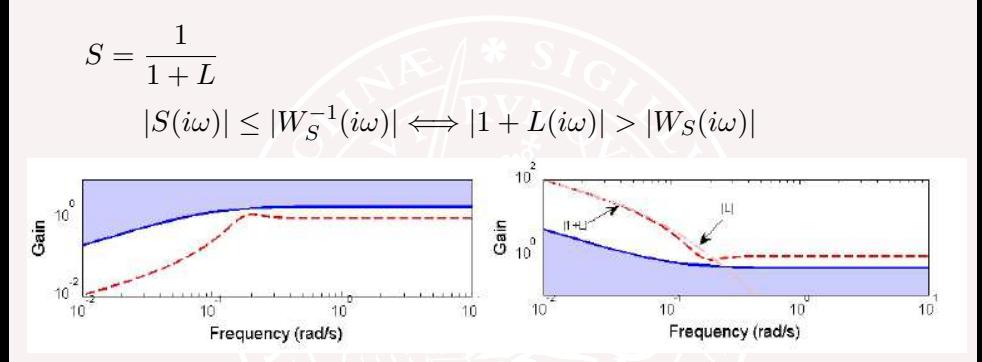

For small frequencies,  $W_S$  large  $\Longrightarrow$   $1 + L$  large, and  $|L| \approx |1 + L|$ .

 $|L(i\omega)| \geq |W_S(i\omega)| \quad (approx.)$ 

(typically valid for  $\omega < \omega_0 s$ )

### **Complementary Sensitivity vs Loop Gain**

$$
T = \frac{L}{1+L}
$$
  

$$
|T(i\omega)| \le |W_T^{-1}(i\omega)| \iff \frac{|L(i\omega)|}{|1+L(i\omega)|} \le |W_T^{-1}(i\omega)|
$$

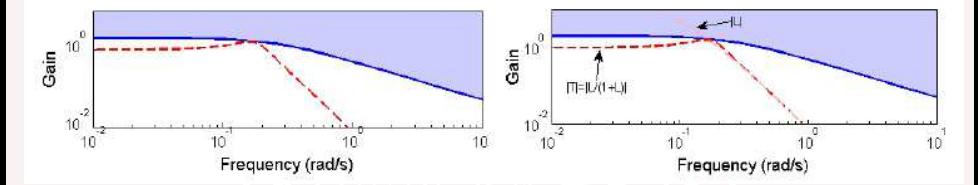

For large frequencies,  $W_T^{-1}$  small  $\Longrightarrow$   $|T|\approx |L|$ 

 $|L(i\omega)| \leq |W_T^{-1}(i\omega)|$  (approx.)

(typically valid for  $\omega > \omega_{0T}$ )

#### Resulting constraints on loop gain *L*:

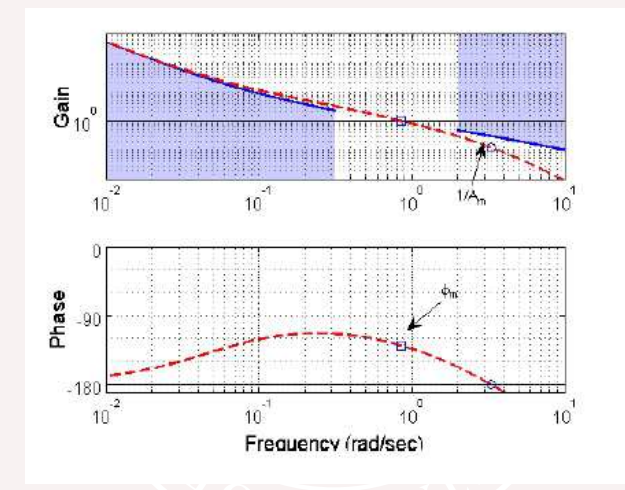

Remark: approximations inexact around cross-over frequency *ωc*. In this region, focus is on stability margins  $A_m$ ,  $\varphi_m$ .

These requirements are to say that the loop transfer matrix

$$
L = P(i\omega)C(i\omega)
$$

should have large norm  $||P(i\omega)C(i\omega)||$  at low frequencies and small norm at high frequencies.

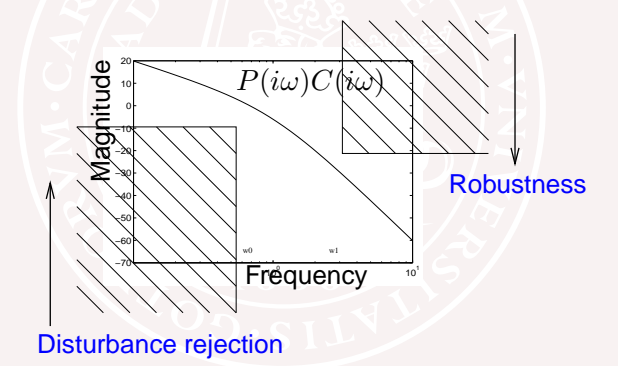

# *M<sup>s</sup>* **and** *M<sup>t</sup>* **vs gain and phase margins**

Specifying  $|S(i\omega)| \leq M_s$  and  $|T(i\omega)| \leq M_t$  gives bounds for the gain and phase margins (but not the other way round!)

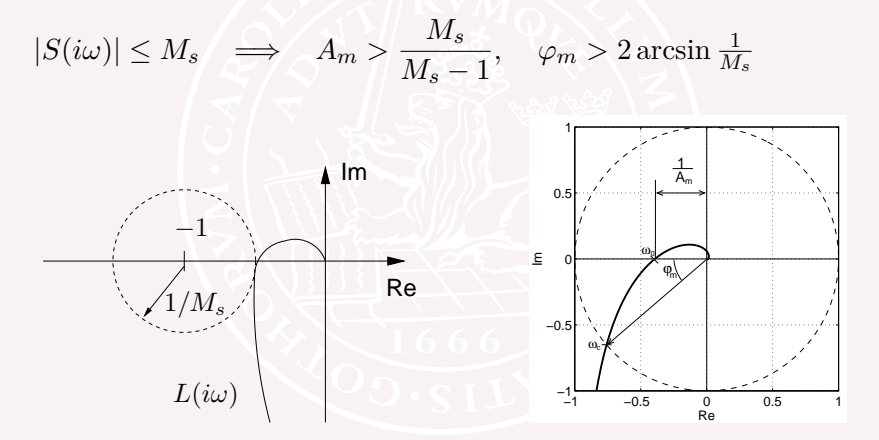

# *M<sup>s</sup>* **and** *M<sup>t</sup>* **vs gain and phase margins**

Specifying  $|S(i\omega)| \leq M_s$  and  $|T(i\omega)| \leq M_t$  gives bounds for the gain and phase margins (but not the other way round!)

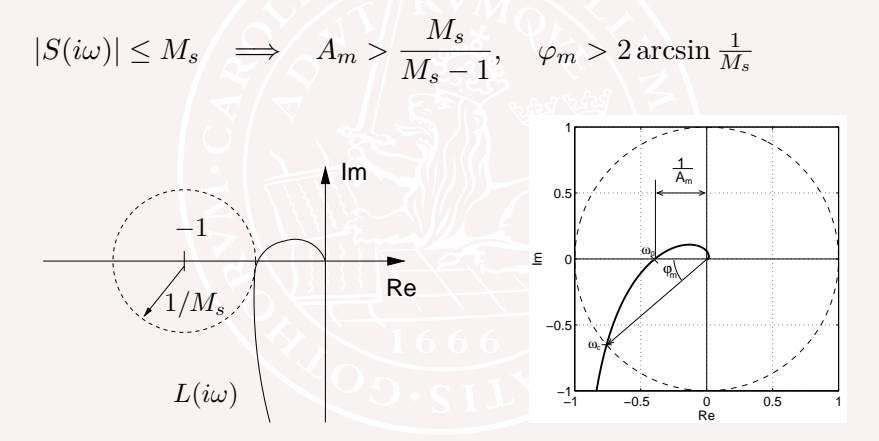

Q: Why does not  $A_m$  and  $\varphi_m$  give bounds on  $M_s$  and  $M_t$ ?

**Automatic Control LTH, 2015 [FRTN10 Multivariable Control, Lecture 4](#page-0-0)**

# **Classical loop shaping**

Map specifications on requirements on loop gain L.

- Low-frequency specifications from *W<sup>S</sup>*
- High-frequency specifications from  $W_T^{-1}$
- Around cross-over frequency, mapping is crude
	- Position cross-over frequency (constrained by  $W_S$ ,  $W_T$ )
	- Adjust phase margin (e.g. from *Ms*, *M<sup>t</sup>* specifications)

# **Lead-lag compensation**

Shape loop gain  $L = PC$  using a compensator  $C$  composed of

• Lag (phase retarding) elements

$$
C_{lag} = \frac{s+a}{s+a/M}, \quad M > 1
$$

**o** Lead (phase advancing) elements

$$
C_{lead} = N \frac{s+b}{s+bN}, \quad N > 1
$$

*K*

**o** Gain

**Typically** 

$$
C=K\frac{s+a}{s+a/M}\cdot N\frac{s+b}{s+bN}
$$

### **Properties of leads-lag elements**

- Lag (phase retarding) elements
	- Reduces static error
	- Reduces stability margin
- Lead (phase advancing) elements
	- **Increased speed by increased**  $\omega_c$
	- Increased phase
		- $\Longrightarrow$  May improve stability
- **o** Gain
	- **•** Translates magnitude curve
	- Does not change phase curve  $\bullet$

See "Collection of Formulae" for lead-lag link diagrams

### **Iterative lead-lag design**

- Step 1: Lag (phase retarding) element
	- Add phase retarding element to get low-frequency asymptote right
- Step 2: Phase advancing element
	- Use phase advancing element to obtain correct phase margin
- Step 3: Adjust gain
	- Usually need to "lift up" or "push down" amplitude curve to obtain the desired cross-over frequency.

Adjusting the gain in Step 3 leaves the phase unaffected, but may ruin low-frequency asymptote (need to revise lag element)  $\Longrightarrow$ An iterative method!

Example of other compensation link:

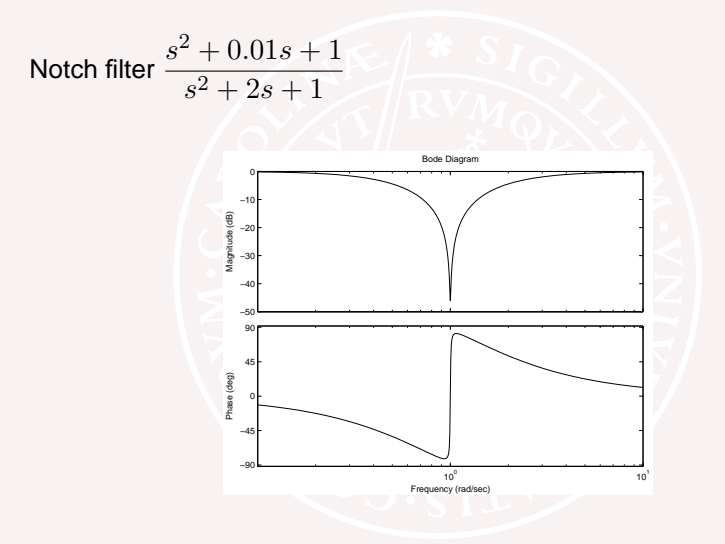

#### Bode, Nyquist and Nichols diagrams

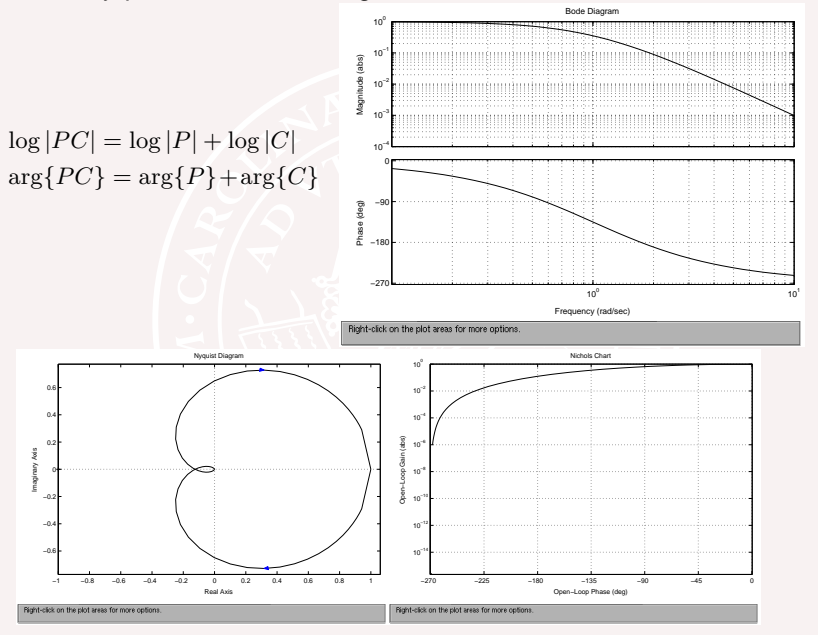

**Automatic Control LTH, 2015 [FRTN10 Multivariable Control, Lecture 4](#page-0-0)**

# **Lecture 4: Control Synthesis in the Frequency Domain**

- Review of concepts from lecture 3
	- Calculation of spectral density and variance
	- Spectral factorization
- Control synthesis in frequency domain:
	- Frequency domain specifications
	- **•** Loop shaping
- **•** Feedforward design

[Glad & Ljung] Ch. 6.4–6.6, 8.1–8.2

# **Feedforward design**

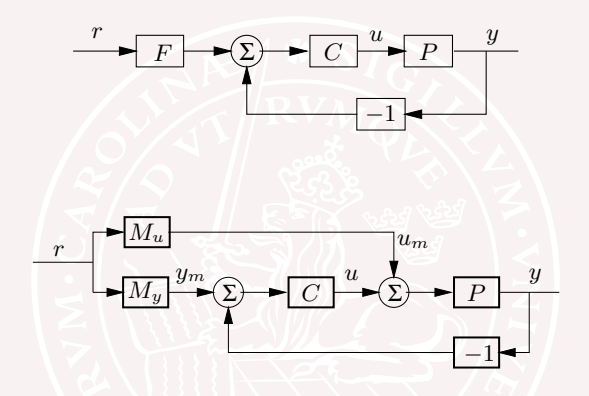

The reference signal *r* specifies the desired value of *y*. Ideally

$$
\frac{P(s)C(s)}{1+P(s)C(s)}F(s) \approx 1
$$

#### **Equivalently**

$$
F(s) \approx \frac{1 + P(s)C(s)}{P(s)C(s)}
$$

Exact equality is generally impossible because of pole excess in *P*.

The simplest and most common approximation is to use a constant gain

$$
F = \frac{1 + P(0)C(0)}{P(0)C(0)}
$$

A more advanced option is

$$
F(s) = \frac{1+P(s)C(s)}{P(s)C(s)(sT+1)^d}
$$

for some suitable time constant *T* and *d* large enough to make *F* proper and implementable.

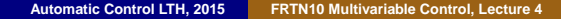

### **Example**

$$
P(s) = \frac{1}{(s+1)^4}
$$
 
$$
F(s) = \frac{1+P(s)C(s)}{P(s)C(s)(sT+1)^d}
$$

The closed loop transfer function from *r* to *u* then becomes

$$
\frac{C(s)}{1+P(s)C(s)}F(s) = \frac{(s+1)^4}{(sT+1)^4}
$$

which has low-fq gain 1, but gain  $1/T^4$  for  $\omega \longrightarrow \infty.$ 

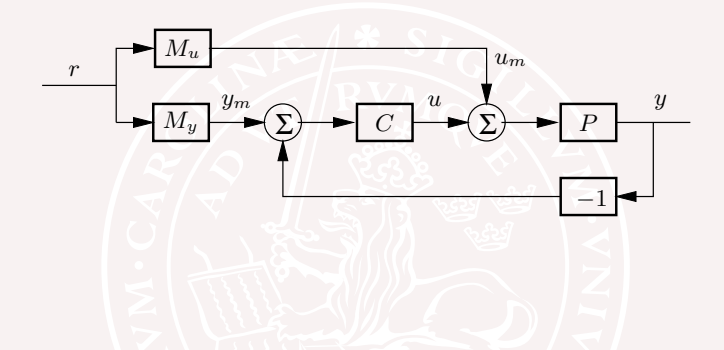

Notice that *M<sup>u</sup>* and *M<sup>y</sup>* can be viewed as generators of the desired output  $y_m$  and the inputs  $u_m$  which corresponds to  $y_m$ .

### **Design of Feedforward revisited**

The transfer function from *r* to  $e = y_m - y$  is  $(M_u - PM_u)S$ 

Ideally,  $M_u$  should satisfy  $M_u = M_u/P$ . This condition does not depend on *C*!

Since  $M_u = M_u / P$  should be stable, causal and not include derivatives we find that

- Unstable process zeros must be zeros of *M<sup>y</sup>*
- Time delays of the process must be time delays of *M<sup>y</sup>*
- The pole excess of  $M_y$  must not be smaller than the pole excess of *P*

Take process limitations into account!

### **Example of Feedforward Design revisited**

If

$$
P(s) = \frac{1}{(s+1)^4}
$$
  $M_y(s) = \frac{1}{(sT+1)^4}$ 

then

$$
M_u(s) = \frac{M_y(s)}{P(s)} = \frac{(s+1)^4}{(sT+1)^4} \qquad \qquad \frac{M_u(\infty)}{M_u(0)} = \frac{1}{T^4}
$$

Fast response (*T* small) requires high gain of *Mu*.

Bounds on the control signal limit how fast response we can obtain.

## **Summary**

Frequency domain design:

- Good mapping between *S*, *T* and  $L = PC$  at low and high frequencies (mapping around cross-over frequency less clear)
- Simple relation between C and  $L \Longrightarrow$  easy to shape L!
- **•** Lead-lag control: iterative adjustment procedure
- What if closed-loop specifications are not satisfied?
	- we made a poor design (did not iterate enough), or
	- **•** the specifications are not feasible (fundamental limitations in Lecture 7)
- **Q** Later in the course::
	- Use optimization to find stabilizing controller that satisfies constraints, if such a controller exists

Feedforward design

#### **Course Outline**

<span id="page-39-0"></span>L1-L5 Specifications, models and loop-shaping by hand

- <sup>1</sup> Introduction and system representations
- 2 Stability and robustness
- <sup>3</sup> Specifications and disturbance models
	- Control synthesis in frequency domain
- **6** Case study

#### L6-L8 Limitations on achievable performance

- L9-L11 Controller optimization: Analytic approach
- L12-L14 Controller optimization: Numerical approach